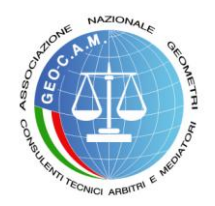

## **ASSOCIAZIONE NAZIONALE GEOMETRI CONSULENTI TECNICI, ARBITRI E MEDIATORI "GEO-C.A.M."**

organismodimediazionegeocam@geo-cam.it - organismodimediazionegeocam@pec.it segreteria O.d.M. tel. 0874/1896254

Procedura Prot. n° \_\_\_\_\_\_ del \_\_\_\_\_\_\_\_\_\_\_\_\_\_\_

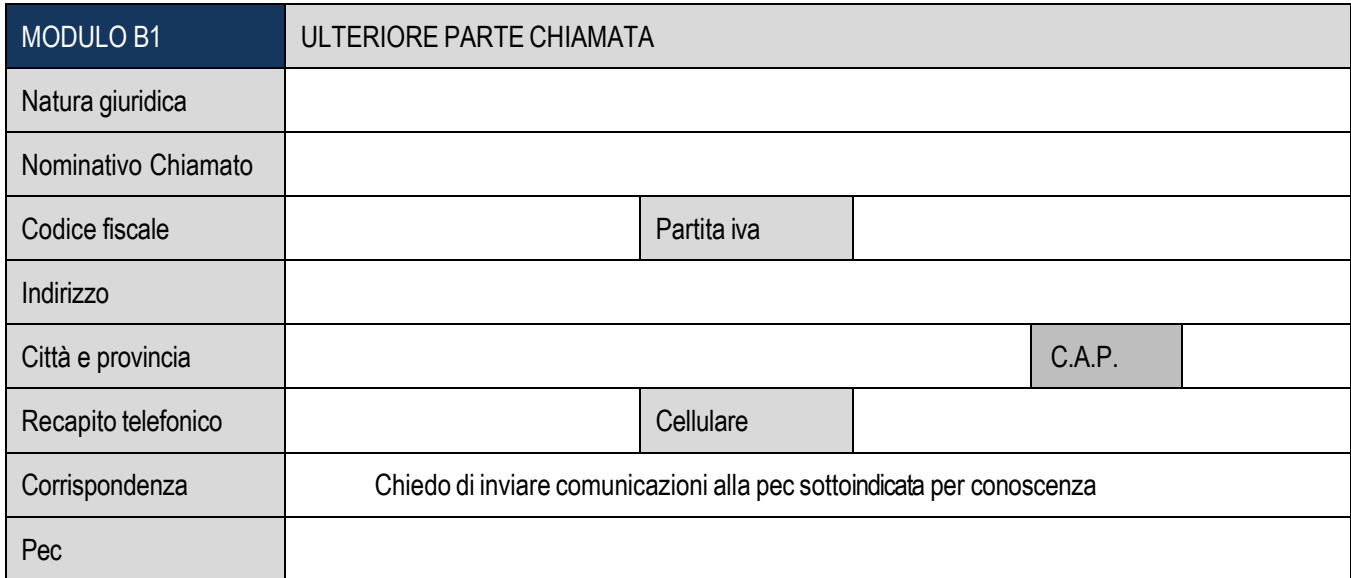

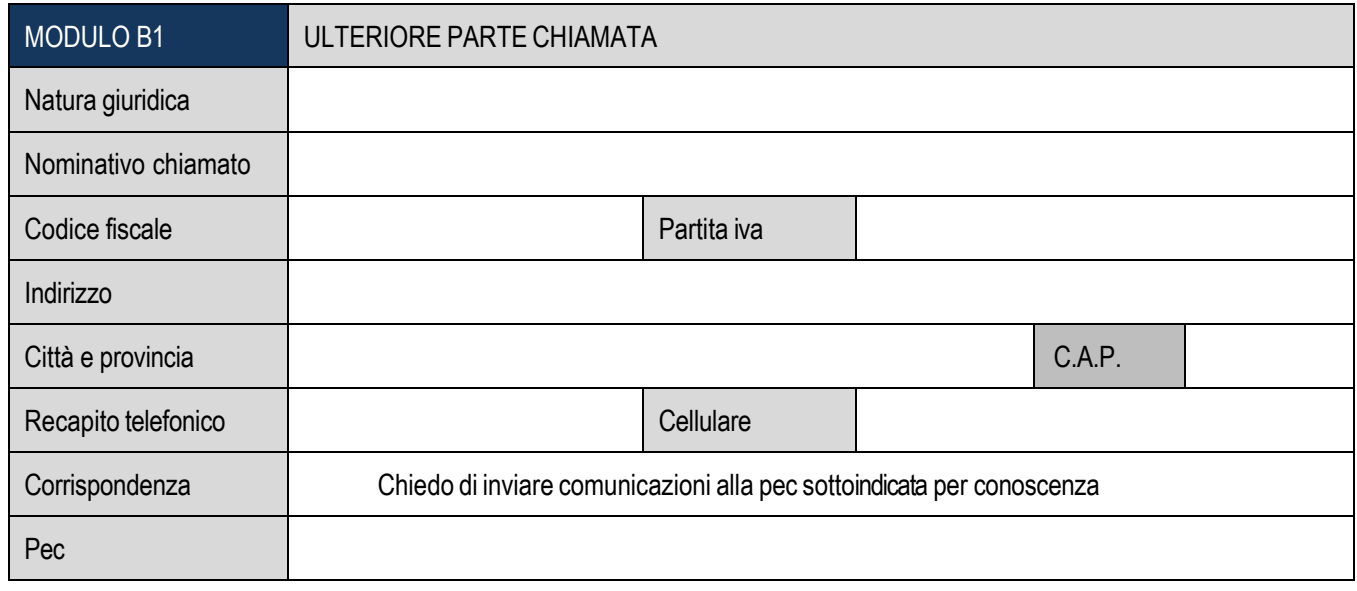

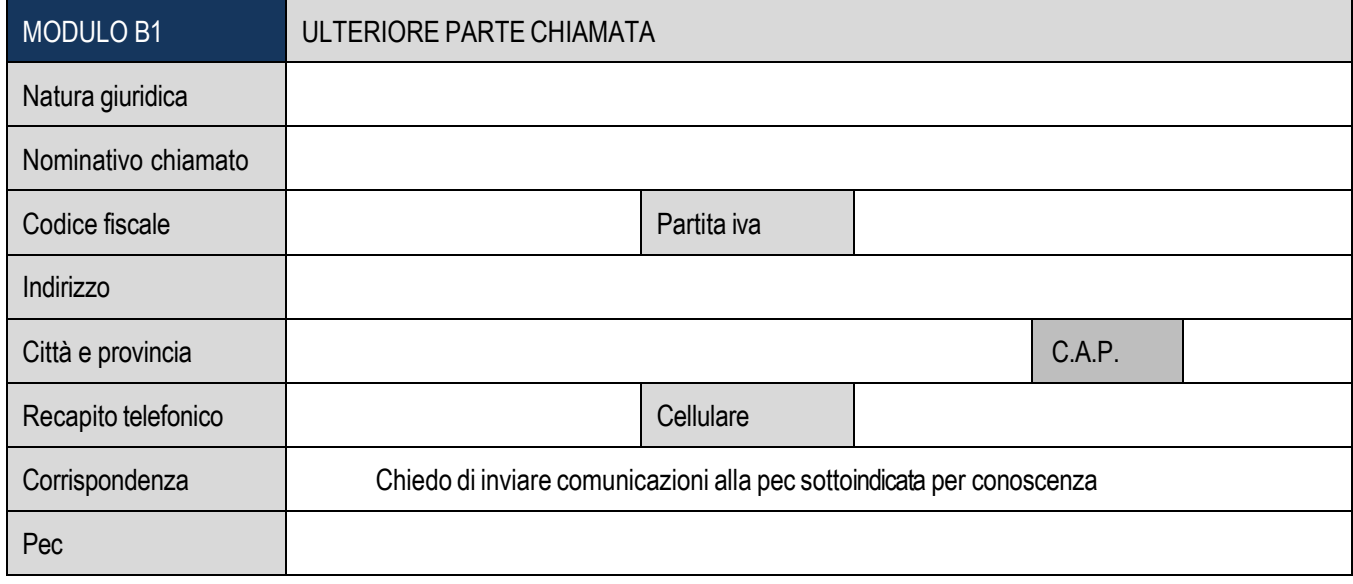